# **Pengaruh Rencana Gempa Metode "Response Spectrum Analysis" Pada Perencanaan Struktur Gedung Rumah Sakit 6 Lantai Di Palembang**

**Arifien Nursandah1)Bambang Kiswono2)Satriadi3)**

**1)**Jurusan Teknik Sipil, Fakultas Teknik, Universitas Muhammadiyah Surabaya Jl. Sutorejo No. 59 Surabaya, 60133 Email: [arifien.nursandahums@gmail.com](mailto:arifien.nursandahums@gmail.com) **2)** Jurusan Teknik Sipil, Fakultas Teknik, Universitas Muhammadiyah Surabaya Jl. Sutorejo No. 59 Surabaya, 60133 Email: [bambangkiswono.48@gmail.com](mailto:bambangkiswono.48@gmail.com) **3)** Jurusan Teknik Sipil, Fakultas Teknik, Universitas Muhammadiyah Surabaya Jl. Sutorejo No. 59 Surabaya, 60133 Email: [sat3adi@gmail.com](mailto:sat3adi@gmail.com)

#### **Abstract**

The hospital is a public service building in the health sector located in Palembang. This building consist of  $6<sup>TH</sup>$  (sixth) floor with a total building height of  $\pm 28$  meters, with code SNI 1726 : 2012, this building is design using dynamic procedures (spectrum response). Based on the result of the SPT (Standard Penetration Test) soil investigation, this building is located on the surface of the silt with a classification of soil sites as SE. The structural system applied to withstand earthquakes in this building uses a Special Momen Resisting Frame System (SRPMK) which basically has full ductility and must be used in high seismic risk zones. The modificationdesign made to this are roofing at elevation + 26 meters, where the initial design using steel structures was modified using reinforced concrete structures, this modification was done to obtain a reinforced concrete structure design with long spans.

**Keywords:** Design Structure, Spectrum Response, SRPMK.

#### **Abstrak**

Rumah Sakit merupakan gedung pelayanan publik dibidang kesehatan yang terletak di Palembang.Gedung ini terdiri dari 6 (enam) lantai dengan tinggi total bangunan ± 28 meter, dengan mengacu ketentuan SNI 1726:2012, gedung ini direncanakan dengan menggunakan prosedur dinamis (respons spektrum). Berdasarkan data hasil penyelidikan tanah SPT (Standart Penetration Test), bangunan ini berada di permukaan tanah lanau ke lempungan dengan klasifikasi situs tanah sebagai situs SE. sistem struktur yang diterapkan untuk menahan gempa dalam bangunan ini menggunakan Sistem Rangka Pemikul Momen Khusus (SRPMK) yang pada dasarnya memiliki daktilitas penuh dan wajib digunakan di zona resiko gempa yang tinggi. Perubahan yang dilakukan pada perencanaan ini yaitu lantai atap pada elevasi + 26 meter, yang mana rencana awal yang menggunakan struktur baja dilakukan modifikasi menggunakan struktur beton bertulang, modifikasi ini dilakukan untuk mendapatkan perencanaan struktur beton bertulang dengan bentang yang panjang.

**Kata Kunci:** Perencanaan Struktur, Respons Spektrum, SRPMK.

#### **PENDAHULUAN**

Di dalam dunia konstruksi, perencanaan merupakan suatu langkah awal yang sangat penting sebelum terlaksananya suatu kegiatan di lapangan. Perencanaan yang matang dapat memberikan efek positif dalam jangka waktu panjang, baik pelaksanaan walaupun realisasi di lapangan. Efek positif tersebut berupa efisiensi biaya, waktu dan tenaga yang dibutuhkan untuk mendapatkan hasil yang maksimal.

Selain perencanaan yang baik, faktor alam pun harus kita perhitungkan untuk mencegah hal – hal yang dapat mengakibatkan kerusakan. Salah satu faktor alam itu adalah gampa bumi, gempa bumi merupakan faktor alam yang tidak dapat kita prediksi kapan akan terjadi.

Gempa bumi merupakan suatu pelepasan energi gelombang seismik yang terjadi secara tiba – tiba. Pelepasan energi ini diakibatkan karena adanya deformasi lempeng tektonik yang terjadi pada kerak bumi. Masing – masing daerah mempunyai perilaku yang berbeda terhadap gempa, karena tiap daerah mempunyai bentuk maupun jenis wilayah yang berbeda.

Perencanaan Struktur Gedung Rumah Sakit ini sesuai dengan peraturan perencanaan beban gempa, gedung ini termasuk dalam kategori resiko IV karena merupakan gedung ditujukan sebagai fasilitas penting (rumah sakit dan fasilitas kesehatan lainnya yang memiliki fasilitas bedah dan unit gawat darurat). Karena bentuk bangunan dari gedung rumah sakit ini tidak beraturan dan tinggi struktur lebih dari 4 (empat) lantai atau 19,8 m dari tinggi struktur, *hn,*diukur dari dasar, maka perencanaan yang ditentukan menurut ketentuan (SNI 1726:2012) harus direncanakan dengan menggunakan prosedur dinamis (respons spektrum).

Analisis respons spectrum merupakan suatu cara analisis untuk menentukan respons dinamik struktur gedung 3 dimensi yang berperilaku elastic penuh terhadap pengaruh suatu gempa melalui suatu metoda analisis yang dikenal dengan analisis ragam respons spektrum, dimana respons dinamik total struktur gedung tersebut didapat sebagai super posisi dari respon dinamik maksimum masing – masing ragamnya yang didapat melalui spectrum respons gempa rencana

**RUMUSAN MASALAH**

1. Bagaimana mendesain struktur bangunan yang mampu menahan gempa dengan metode *response spectrum analysis*?

### **TINJAUAN PUSTAKA**

Adapun pedoman yang digunakan dalam perencanaan struktur gedung ini adalah :

1. SNI 1726:2012 (Tata Cara Perencanaan Ketahanan Gempa untuk Struktur Bangunan Gedung dan Non Gedung)

2. SNI 1726:2013 (Tata Cara Perhitungan Struktur Beton untuk Bangunan Gedung)

3. SNI 1727:2013 (Beban Minimum untuk Perancangan Bangunan Gedung dan Struktur Lain)

4. PBBI 1971 (Peraturan Beton Bertulang Indonesia)

5. PPIUG 1983 (Peraturan Pembebanan Indonesia Untuk

Gedung)

A. Mutu bahan

- 1) Mutu beton = K-250 kg/m<sup>2</sup> ( $\text{f}^{\circ}$  c = 20,75 Mpa)
- 2) Mutu baja tulangan
	- $\blacksquare$  Tulangan sengkang = BJTP 24 (fy=240 MPa)
	- Tulangan utama = BJTD 40 (fy=400 MPa)
- 3) Modulus elastisitas
- Beton norma  $Ec = 4700\sqrt{r}c$

B. Pembebanan struktur

- 1) Beban mati *(Dead Load/DL)*
- 2) Beban hidup *(Live Load/LL)*
- 3) Beban angin *(Wind Load/WL)*
- 4) Beban gempa *(Earthquake Load/EL)*
- C. Kombinasi pembebanan
	- 1) 1,4 DL
	- 2)  $1,2$  DL + 1,6 LL + 0,5 (L<sub>r</sub> atau R)
	- 3)  $1,2$  DL +  $1,6$  Lr +  $1,0$  LL
	- 4) 1,2 DL + 1,0 EL + 1,0 LL
	- 5)  $1,2$  DL + 1,0 WL + 1,0 LL + 0,5 Lr
	- 6)  $0,9$  DL + 1,0 WL
	- 7) 0,9 DL + 1,0 EL
- D. Response spectrum pada SAP 2000

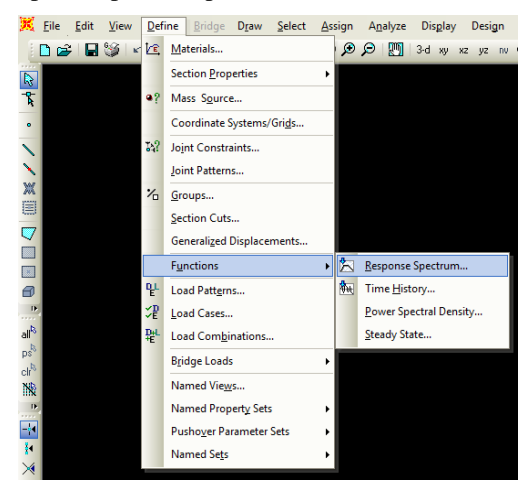

Gambar 1.Input response spectrum Sumber : SAP 2000 v14 (2014)

## **METODELOGI PENELITIAN**

Adapun langkah – langkah dalam perencanaan struktur adalah sebagai berikut :

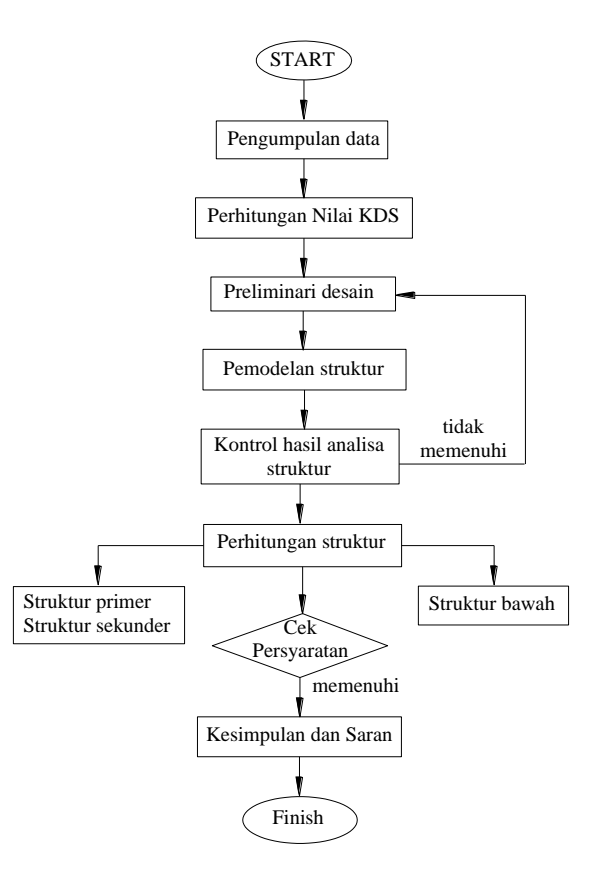

Gambar 2.Bagan alir tahap perencanaan Sumber : Analisis data (2018)

#### **HASIL PENELITIAN DAN PEMBAHASAN**

- A. Berdasarkan SNI 1726:2012 didapatkan perencanaan gempa sebagai berikut :
	- 1) Kategori bangunan : Gedung rumah sakit
	- 2) Lokasi bangunan : Palembang
	- 3) Klasifikasi situs : SE (Tanah lunak)
		-
	- 4) Kategori risiko : IV
	- 5) Faktor keutamaan  $(I_e)$ : 1,5
	- 6) Koefisien respons (R): 8 SRPMK
- B. Perhitungan nilai kategori desain seismik (KDS) Nilai kategori desain seismik berdasarkan SNI 1726:2012 sebagai berikut :
	- 1) Menentukan nilai  $S_s$  dan  $S_1$
	- 2) Menentukan koef. situs periode nilai  $F_a$  dan  $F_v$
	- 3) Menentukan nilai  $S_{MS}$  dan  $S_{M1}$ 
		- a)  $S_{MS}$  =  $F_a X S_S$
		- b)  $S_{M1}$  =  $F_v x S_1$
	- 4) Menentukan nilai  $S_{DS}$ dan  $S_{D1}$ 
		- a)  $S_{DS}$  =2/3x $S_{MS}$
		- b)  $S_{D1} = 2/3xS_{M1}$
	- 5) Menentukan periode, T
		- a)  $T_0 = 0.2xS_{D1}/S_{Ds}$
		- b)  $T_S = S_{D1}/S_{Ds}$
	- 6) Membuat spektrum respons desain Untuk periode  $T \leq T_0$

a)  $S_a = S_{Ds}x(0,4+0,6T/T_0)$ 

Untuk periode T  $\leq$  T<sub>0</sub> $\leq$ T<sub>S</sub>

a)  $S_a = S_{Ds}$ 

Dari perhitungan di atas, maka didapatkan grafik spectrum respons percepatan desain sebagai berikut :

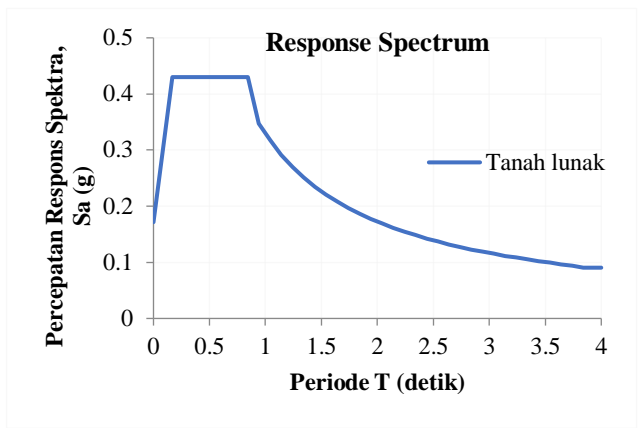

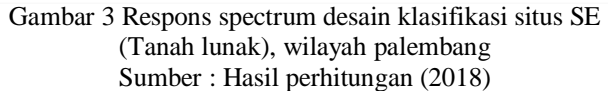

- C. Perhitungan preleminari desain struktur
- 1. Stuktur primer
	- a) Preleminari dimensi pelat
		- Data perencanaan :
		- 1) Tebal pelat (hf)
		- 2) Pelat sumbu panjang (Ly)
		- 3) Pelat sumbu pendek (Lx)
		- 4) Pelat menumpu pada balok (B) Perhitungan rencana dimensi pelat

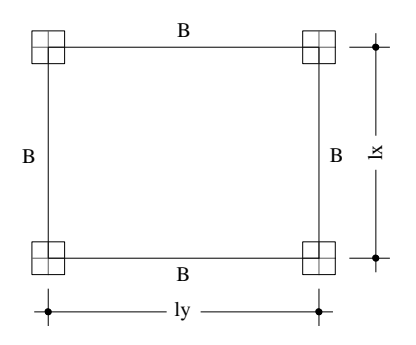

Gambar 4 Preleminari dimensi pelat Sumber : Autocad (2007)

Bentang bersih pelat sumbu panjang :

$$
1yn = 1y - \frac{bw - bw}{2} = \frac{bw - bw}{2}
$$
  
Bentang bersih pelat sumbu pendek :  

$$
1xn = 1x - \frac{bw - bw}{2} = \frac{bw - bw}{2}
$$

2 2 Rasio bentang bersih sumbu panjang terhadap bentang bersih sumbu pendek :

 $β = \frac{lyn}{lxn}$ jika β< 2, maka pelat dua arah

Menentukan lebar efektif sayap balok-T berdasarkan (SNI 2847:2013 pasal 13.2.4) :

 $b_e = b_w + 2h_b \leq b_w + 8h_f$  $b_{e1} = b_w + 2(h - h_f)$ 

$$
b_{e2} = b_w + 8 h_f
$$

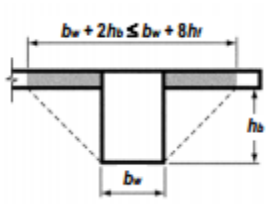

Gambar 5 Contoh slab yang disertakan dengan balok Sumber : SNI 1727:2013 gambar S13.2.4 (2013)

Menghitung nilai k :  
\n
$$
k = 1 + (\frac{be}{bw} - 1) \times (\frac{hf}{h}) \times [4 - 6(\frac{hf}{h}) + 4(\frac{hf}{h})^2 + (\frac{be}{bw} - 1) \times (\frac{hf}{h})^3]
$$
\n
$$
1 + (\frac{be}{bw} - 1) \times (\frac{hf}{h})
$$

Menghitung momen inersia penampang T :

$$
I_b = k \times \frac{1}{12} \times b_w \times h^3
$$
  
Menghitung momen inersia lajur pelat  

$$
I_p = \frac{1}{12} \times b_p \times h_f^3
$$
  
Menghitung rasio kekuatan balok terhadap pelat

$$
\alpha = \frac{1b}{1p}
$$
  
Dari keempat balok diatas didapatkan rata – rata :

 $\alpha_m =$  $\alpha$ 1+ α2+ α3+ α4

untuk  $\alpha_{m}$  2, ketebalan pelat minimum tidak boleh kurang dari :

$$
h = lyn \ x \frac{0.8 + fy/1400}{36 + 9\beta n}
$$

Tabel 1. Rencana dimensi pelat

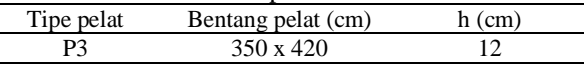

Sumber : Hasil perhitungan (2018)

- b) Preleminari dimensi balok induk Data perencanaan : 1) Tipe balok
	- 2) Tegangan leleh (fy)
	- 3) Bentang terpanjang

Berdasarkan SNI 2827:2013 Tabel 9.5(a)

 $h = 1/16$  x (0,4+fy/700)

 $b = 2/3 x h$ 

 $\overline{a}$ 

Tabel 2. Rencana dimensi balok induk

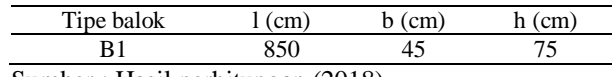

Sumber : Hasil perhitungan (2018)

c) Preleminari dimensi kolom

Data perencanaan :

- 1) Tipe kolom
- 2) Tinggi kolom (Lkolom)
- 3) Bentang balok (Lbalok)
- 4) Dimensi balok, (Bb), (hb)

Perhitungan dimensi :

Ikolom kolom ≥ Ibalok

 $L$ balok  $\frac{1}{12}$  x bb x hb<sup>3</sup>

 $\frac{1}{12}$  x bk x hk<sup>3</sup> Lkolom Lbalok

# $b_k = h_k$

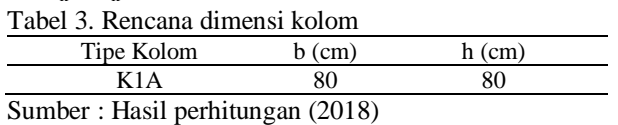

- 2. Struktur sekunder
	- a) Preleminari dimensi balok anak
		- Data perencanaan :
		- 1) Tipe balok anak
		- 2) Tegangan leleh (fy)
		- 3) Bentang terpanjang
		- Berdasarkan SNI 2827:2013 Tabel 9.5(a)  $h = 1/21$  x (0,4+fy/700)  $b = 2/3$  x h

Tabel 4. Rencana dimensi balok anak

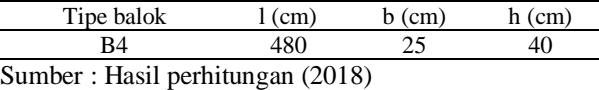

#### 3. Struktur bawah

- a) Preleminari dimensi pondasi Tiang pancang
	- Data perencanaan :
	- 1) Tipe tiang pancang  $=$  Lingkaran
	- 2) Dimensi tiang pancang  $= Uk$ . 30x30
	- 3) Kedalaman  $= 20$  meter

|                     |          |                                                             | <b>BORE LOG</b>                           |                    |  |
|---------------------|----------|-------------------------------------------------------------|-------------------------------------------|--------------------|--|
| <b>DEPTH</b><br>(m) | BORE LOG | <b>Standard Penetration</b><br><b>Test (SPT)</b><br>N/30 cm | <b>DESCRIPTION</b>                        | <b>COLOUR</b>      |  |
| o                   |          | 80<br>40<br>60<br>o<br>20                                   |                                           |                    |  |
|                     |          |                                                             | Pasir Timbunan + Batu                     | Coklat             |  |
| ٠                   |          |                                                             |                                           |                    |  |
| 2<br>з              |          | ł3<br>٠                                                     | <b>Batu Kapur</b>                         | Putih              |  |
| 4                   |          |                                                             |                                           |                    |  |
| 5                   |          | 15                                                          |                                           |                    |  |
| n.                  |          |                                                             | Lanau Kelempungan Sedikit Pasir           | <b>Hitam</b>       |  |
| Ŧ                   |          | 7                                                           |                                           |                    |  |
| в                   |          | ø                                                           | Lanau Kelempungan                         | Coklat             |  |
| ø                   |          |                                                             |                                           |                    |  |
| 10                  |          |                                                             |                                           |                    |  |
| 11                  |          |                                                             | Lanau Kelempungan                         | Abu-Abu Hitam      |  |
| 12                  |          |                                                             |                                           |                    |  |
| 13                  |          |                                                             |                                           |                    |  |
| 14                  |          | 13                                                          |                                           |                    |  |
| 15                  |          |                                                             | Lanau Kelempungan                         | Coklat Kehitaman   |  |
| 16                  |          | गढ                                                          |                                           |                    |  |
| 17                  |          |                                                             |                                           |                    |  |
| 18                  |          | 20                                                          | Lanau Kelempungan Sedikit Batu Kerikil    | Coklat             |  |
| 19<br>20            |          | $+23$                                                       | Lanau Kelempungan                         | <b>Coklat Muda</b> |  |
| 21                  |          |                                                             |                                           |                    |  |
| $\mathbf{z}$        |          | 27                                                          |                                           |                    |  |
| 23                  |          |                                                             | Lanau Kelempungan Sedikit Batu<br>Kerikil | <b>Coklat Muda</b> |  |
| 24                  |          | 39                                                          |                                           |                    |  |
| 25                  |          |                                                             |                                           |                    |  |
| 26                  |          | 12.                                                         |                                           |                    |  |
| 27                  |          |                                                             | Lanau Kelempungan                         | Coklat Muda        |  |
| 28                  |          | 26                                                          |                                           |                    |  |
| 29                  |          |                                                             |                                           |                    |  |
| 30                  |          |                                                             |                                           |                    |  |
|                     |          |                                                             |                                           |                    |  |

Gambar 6 Bore log penyelidikan tanah Sumber : Analisis data (2018)

#### D. Analisis stuktur

Analisis struktur dilakukan dengan menggunakan program SAP 2000 versi 14, dengan memodelkan struktur gedung 3 dimensi berupa sloof, balok, kolom dan pelat pada program bantu tersebut dan dimasukkan beban – beban yang diterima sesuai dengan peraturan yang telah

ditentukan, maka didapatkan hasil dari analisis struktur sebagai berikut :

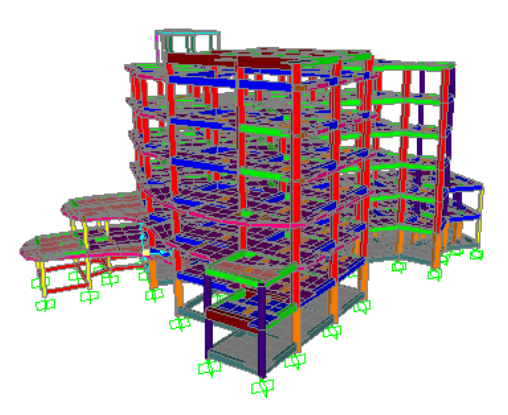

Gambar 7 Pemodelan struktur 3D Sumber : SAP 2000 v14 (2014)

# Kontrol hasil analisis struktur

- a) Periode fundamental
	- Berdasarkan SNI 1726:2012 Pasal 7.8.2, Periode fundamental struktur, (*T)* tidak boleh melebihi koefisien untuk batasan atas pada periode yang dihitung (*Cu*) dan periode pendekatan, (*Ta*) yang ditentukan.

Perkiraan periode struktur

 $Ta = Ct \cdot h_n^x$ 

Batas nilai maksimum untuk T adalah  $(Cu)$ . $(Ta)$ 

b) Kontrol Geser Dasar (Base Shear)

Menurut SNI 1726:2013 Pasal 7.9.3, bahwa nilai akhir respons spectrum tidak boleh kurang dari 85% dari nilai respons yang telah dihitung dengan menggunakan prosedur gaya lateral ekivalen.  $V_{\text{dinamik}}$  $> 0.85 V_{\text{statik}}$ 

c) Simpangan antar lantai

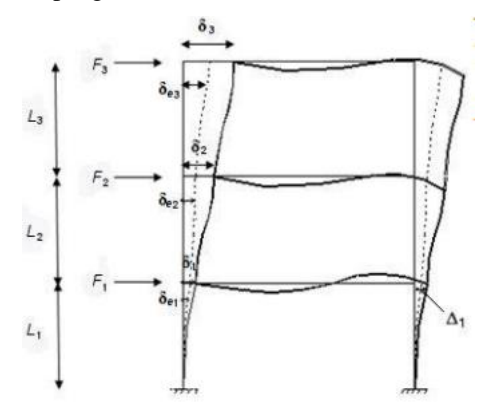

Gambar 8 Penentuan simpangan antar lantai Sumber : SNI 1726:2012 gambar 5 (2012)

- E. Perhitungan stuktur
	- 1. Perhitungan pelat Perhitungan tulangan pokok
		- a) Penentuan nilai ds :
			- $ds = Sb + (\phi/2)$
		- b) Tinggi efektif penampang pelat :

 $d= h - ds$ 

- c) Koefisien momen pelat :  $Ci = Iy/Ix$ Dari tabel PBI 1971 diperoleh Clx, Cly, Ctx, **Cty**
- d) Momen perlu : Mlx  $(+)= 0.001.C1x.qU.1x^2$ Mly  $(+) = 0,001$ .Cly.qU.lx<sup>2</sup> Mtx  $(-) = 0,001.Ctx.qU.lx^2$ Mty (-) =  $0.001$ .Cty.qU.lx<sup>2</sup>
- e) Faktor momen pikul maksimal :  $K_{\text{maks}} = 382. \beta_1 \cdot \text{fc} \cdot (600 + \text{fy} - 225. \beta_1)$  $(600+fy)^2$
- f) Faktor momen pikul K :  $K = Mu$  $\Phi$ .b.d<sup>2</sup>
- g) Kontrol  $K \leq K$ maks
- h) Hitung nilai a :

$$
a = \left\{ 1 - \sqrt{1 - 2.K} \right\} .d
$$
  
0,85.fc

i) Luas tulangan pokok yang diperlukan dengan memilih yang terbesar (As,u) :

As,
$$
u = 0.85.fc.a.b
$$
  
fy  
As, $u = 1.4 b.d$   
fy  
fy

- j) Dihitung jarak tulangan pokok dipilih yang terkecil (s) :
	- $s = \frac{1}{4} \pi D^2 b$ As,u
	- s ≤ 450 mm
- $s \leq 2.h$ Perhitungan tulangan bagi
- a) Luas tulangan bagi yang diperlukan dengan memilih yang terbesar (Asb,u) : Asb,u= 20%.As,u
	- Asb,u= 0,002.b.h
- b) Dihitung jarak tulangan bagi dipilih yang terkecil (s) :
	- $s = 1/4 \cdot \pi \cdot D^2 \cdot b$ Asb,u  $s \leq 450$  mm
	- $s \leq 5.h$

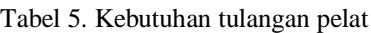

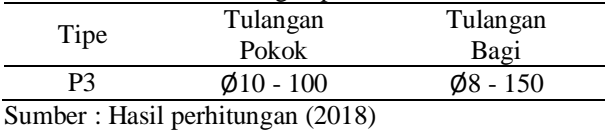

2. Perhitungan balok

- Perhitungan tulangan lentur
- a) Penentuan nilai ds :
	- $ds_1 = Sb + dp + (D/2)$  $ds_2 = D/2 + Snv + D/2$
	- $ds = ds_1 + (ds_2/2)$
- b) Jumlah tulangan maksimal per baris :  $m = (b-2.ds<sub>1</sub>) + 1$  $(D+Sn)$

c) Tinggi efektif penampang balok :  $d = h - ds$ 

d) Faktor momen pikul maksimal :  
\n
$$
K_{\text{maks}} = 382.81. \text{f}^{\circ} \cdot \text{c} \cdot (600 + \text{f} \cdot y - 225.81) \cdot (600 + \text{f} \cdot y)^2
$$

- e) Faktor momen pikul K :  $K = Mu$  $Φ.b.d<sup>2</sup>$
- f) Kontrol K  $\leq$  Kmaks (Tulangan tunggal)

$$
a = \left\{1-\sqrt{1-2.K}\right\}.d
$$
  

$$
0,85.fc
$$

g) Luas tulangan tarik yang diperlukan dengan memilih yang terbesar : As, $u = 0.85$ .  $f'c.a.b$ 

As, 
$$
u = \frac{9,69.1 \text{ c.u}}{\text{fy}}
$$
  
As, 
$$
u = \frac{\sqrt{\text{fc}}}{4}.
$$

As,
$$
u = \frac{1}{4}
$$
, b.d  
fy

- h) Jumlah tulangan tarik :  $n = \underline{As, u}$  $\frac{1}{4}$ . $\pi$ . $D^2$
- Kontrol rasio tulangan balok terpasang
- a) Rasio tulangan terpasang :  $\rho = As/b.d$
- b) Rasio tulangan minimal :  $\rho_{\text{min}} = 0.25\sqrt{\text{fc}}$ fy tetapi tidak kurang dari persamaan berikut  $\rho_{\min} = \sqrt{f}c$ 
	- fy Diambil yang terbesar
- c) Rasio tulangan maksimal ρmaks= 2,500 %
- Kontrol momen rencana
- a) Tinggi blok tegangan tekan beton persegi ekivalen :  $a = As.fy$ 
	- 0.85.f'c.b
- b) Momen nominal aktual :
- $Mn = As.fy.(d a/2)$ c) Momen rencana :  $Mr = \Phi.Mn$
- $Mr \geq Mu$ Perhitungan tulangan geser
- a) Gaya geser yang ditahan oleh beton (Vc) :  $\phi$ Vc = Φ.1/6. $\sqrt{\text{f}}$ c.b.d Ditentukan daerah penulangan :
- b) Jika Vu ≤φVc/2 Tidak perlu begel Atau dipakai begel dengan diameter kecil (Ø) spasi s  $\leq d/2$  $s \leq 600$  mm
- c) Jika  $\phi$ Vc/2  $\leq$  Vc Dipakai luas begel perlu minimal per meter panjang balok (Av,u) dipilih yang besar :

$$
Av, u = \frac{(75Vf(c.b.S))}{1200.fy}
$$

 $Av.u = b.S$ 3.fy d) Jika Vu ≥φVc Maka gaya geser ditahan begel (Vs)  $V_s = (Vu - \phi Vc)$ φ Dipakai begel perlu per meter panjang balok (Av,u) yang besar :  $Av, u = Vs.S$ fy.d  $Av, u = (75Vf'c.b.S)$ 1200.fy  $Av, u = b. S$ 3.fy e) Jika Vs ≤ 1/3.√f'c.b.d Maka dihitung spasi begel yang diperlukan (s) :  $s = n.1/4$ .  $\pi$ .dp<sup>2</sup>.S Av,u  $s < d/2$  $s \leq 600$ f) Jika  $Vs \geq 1/3.\sqrt{r}$ c.b.d Maka dihitung spasi begel yang diperlukan (s) : s =  $n.1/4. \pi d p^2$ . S Av,u  $s \le d/2$  $s < 300$ g) Jika Vs ≥ 2/3.√f'c.b.d Maka ukuran balok terlalu kecil (harus diperbesar) Perhitungan tulangan torsi a) Kontrol dimensi penampang :  $Tu \geq \Phi$ .  $\sqrt{f'c}$ .  $(Acp^2)$ (Pcp) b) Dihitung luas tulangan torsi (At) :  $At, u = Avt/s.ph.fyy. cot<sup>2</sup>θ$ fy c) Dikontrol luas total tulangan (tulangan lentur dan torsi ) : At,u + Ast  $\geq$ {5.  $\sqrt{f'c.Acp}$  – (Avt/s).Ph.fyv} 12.fy fy  $Avt/s \geq b$ 6fyv d) Dihitung jumlah tulangan torsi :  $n = \underline{At, u}$  $\frac{1}{4}$ .π. $D^2$ Tabel 6. Kebutuhan tulangan balok induk Tulangan Tulangan

Tipe Tulangan Atas Bawah Tengah B1 10 D19 5 D19 4 D16 Begel utama Begel tambahan Tumpuan Lapangan Tumpuan Lapangan  $\emptyset$ 10 - 100  $\emptyset$ 10 - 150  $\emptyset$ 10 - 100  $\emptyset$ 10 - 150

Sumber : Hasil perhitungan (2018)

3. Perhitungan kolom Perhitungan tulangan tekan a) Penentuan nilai ds :

 $ds = Sb + (\phi/2)$ 

- b) Tinggi efektif penampang pelat :  $d = h - ds$
- c) Analisis menggunakan spColumn Kita tentukan jumlah tulangan yang akan dipasang, Ast

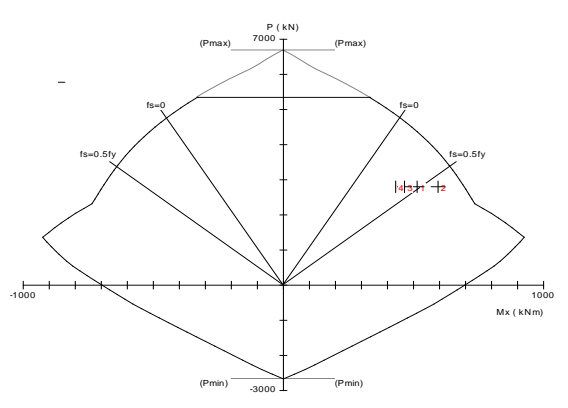

Gambar 9 Analisis kolom menggunakan spColumn Sumber : spColumn v4.50 (2009)

Kontrol rasio tulangan balok terpasang

a) Rasio tulangan terpasang :  $p = As$ b.d b) Rasio tulangan minimal :  $\rho_{\text{min}} = 1,00\%$ c) Rasio tulangan maksimal ρmaks= 6,00 % Kontrol beban aksial kolom Menurut SNI 2847:2013, kapasitas beban aksial kolom tidak boleh kurang dari beban aksial terfaktor hasil analisis struktur Dimana :  $Ag = b.h$  $\text{Ast} = \rho \cdot \text{Ag}$  $φPn = 0,8. Φ.0,85.fc.(Ag-Ast)+fy.Ast$ φPn ≥ Pu Perhitungan tulangan geser a) Gaya geser yang ditahan oleh beton (Vc) :  $Vc=(1+Pu) \cdot \sqrt{f'c}$ .b.d 14.Ag 6 b) Gaya geser yang ditahan begel (Vs) :  $Vs = (Vu-Φ.Vc)$ Φ Vs harus ≤ 2/3.√f'c.b.d Jika Vs harus ≥ 2/3.√f'c.b.d Maka ukuran kolom harus diperbesar c) Dipakai begel perlu per meter panjang kolom (Av,u) yang besar :  $Av, u = Vs.S$ fy.d  $Av, u = (75\sqrt{6}c.b.S)$ 

d) Dihitung spasi begel yang diperlukan (s) :

1200.fy

 $Av.u = b.S$ 3.fy

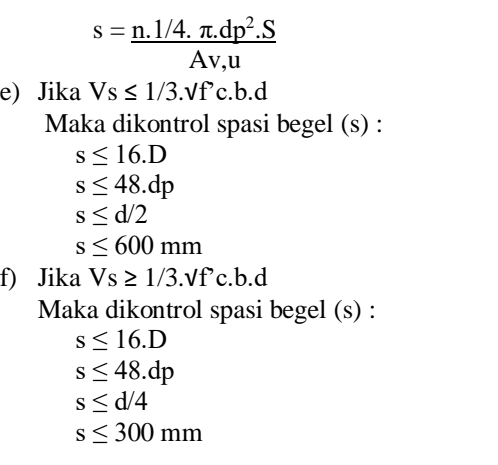

Tabel 7. Kebutuhan tulangan kolom

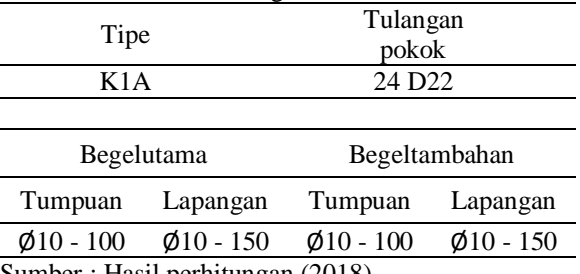

Sumber : Hasil perhitungan (2018)

4. Perhitungan pondasi

A. Pondasi tiang pancang Daya dukung tiang tunggal Perhitungan daya dukung tiang tunggal menggunakan metode Luciano Decourt (1982) dengan data tanah SPT : a) Daya dukung tanah maksimum pada tiang :  $Qu = Op + Os$ b) Daya dukung pada ujung tiang :  $Qp = \alpha.(Np.K).Ap$ c) Daya dukung akibat gesekan tiang Qs  $=\beta.(Ns/3+1).As$ d) Daya dukung ijin tiang :  $Qa = Qu/F$ e) Harga *N* terkoreksi karena *N* di bawah muka air tanah:  $N'$  = 15+0,5.(*N*-15) f) Nilai rata – rata SPT : Np= 4.d (di atas ujung tiang)  $= 4.d$  (di bawah ujung tiang) g) Nilai rata – rata sepanjang tiang yang tertanam :  $Ns = Batasan$  3 < N < 50 Perhitungan Kebutuhan Tiang Pondasi np =Pu Qa Keterangan :  $np = Kebutuhan tiang$ Pu = Gaya aksial yang terjadi pada joint Qa = Daya dukung ijin tiang

Efisiensi Tiang Kelompok Perhitungan efisiensi tiang kelompok menggunakan rumus Converse – Labbare :

#### Eg=  $1-\theta$ .(n'-1).m+(m-1).n

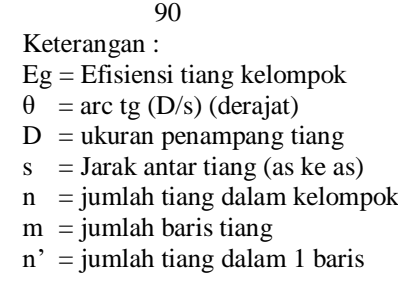

## Tabel 8. Kebutuhan tiang pancang

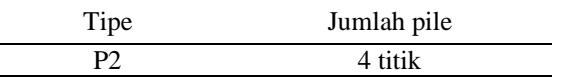

Sumber : Hasil perhitungan (2018)

B. Pondasi pile cape

a) Dihitung tegangan tanah di dasar pondasi  $\sigma_{\text{maks}} = P_{\text{U}} + M_{\text{UX}} + \sigma$ 

| ------                         | $         -$<br>$B.L$ 1/6. $B.L2$ |  |  |  |  |
|--------------------------------|-----------------------------------|--|--|--|--|
| $\sigma_{\min}$ = Pu - Mux - q |                                   |  |  |  |  |
|                                | $B.L$ 1/6. $B.L^2$                |  |  |  |  |

b) Kontrol tegangan geser 1 arah : σa=  $\sigma_{min}+(L-a)$ . ( $\sigma_{max} - \sigma_{min}$ ) L Gaya tekan ke atas dari tanah  $Vu = a.B.(\underline{\sigma_{maks}} + \underline{\sigma}a)$ 

2 Gaya geser yang ditahan beton Φ.Vc= ϕ.√f'c.B.d 6

c) Kontrol tegangan geser 2 arah (geser pons) :  $bk+d = hk+d$ Gaya tekan ke atas (geser pons) :

 $Vu = {B<sup>2</sup>-(bk+d).(hk+d)} \cdot (\sigma_{\text{maks}} + \sigma_{\text{min}})$ 2

Gaya geser yang ditahan beton, dipilih yang terkecil :

$$
Vc = \frac{1+2.\sqrt{f} c \cdot b0.d}{\beta c}
$$
  
\n
$$
Vc = \frac{2+\alpha s.d}{b0} \sqrt{f' c \cdot b0.d}
$$
  
\n
$$
Vc = \frac{1}{3} \sqrt{f' c \cdot b0.d}
$$
  
\nPenulangan pondasi pile cape bujur sangkar  
\nσx = σ<sub>min</sub> + (L-x). ( σ<sub>masks</sub> - σ<sub>min</sub>)  
\nL  
\nMu = ½. σx.x<sup>2</sup>+1/3.( g<sub>masks</sub> - σx).x<sup>2</sup>  
\na) Faktor momen pikul K :  
\nK = Mu  
\nΦ.b.d<sup>2</sup>  
\nb) Ketentuan nilai a :

$$
a = \left\{ 1-\sqrt{1-2.K} \right\} .d
$$
  
0,85.fc

Luas tulangan yang diperlukan, pilih yang terbesar (As,u) : As.u=  $0.85.f'c.a.b$ 

As, 
$$
u = \frac{0, 0.51 \text{ C} \cdot \text{a}}{\text{fy}}
$$
  
As,  $u = \frac{1, 4}{\text{fy}}$ .

Jarak tulangan yang diperlukan (s), dpilih yang terkecil :

s =  $1/4. \pi D^2.S$ As,u  $s < hf$ s < 450 mm c) Kuat dukung pondasi :  $Pu_{\text{maks}} = \phi.0,85.fc.A_1$ Dikontrol Pumaks< Pu

Tabel 9. Dimensi pile cape

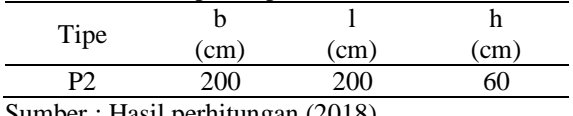

Sumber : Hasil perhitungan (2018)

#### **KESIMPULAN**

Berdasarkan pembahasan yang telah dijelaskan di atas, maka dapat disimpulkan bahwa sebagai berikut :

1) Detail penulangan pelat P3

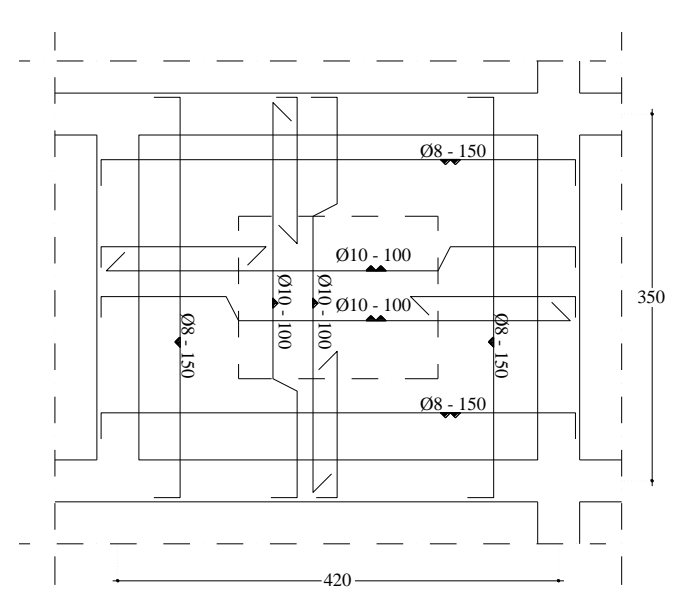

2) Detail penulangan balok B1

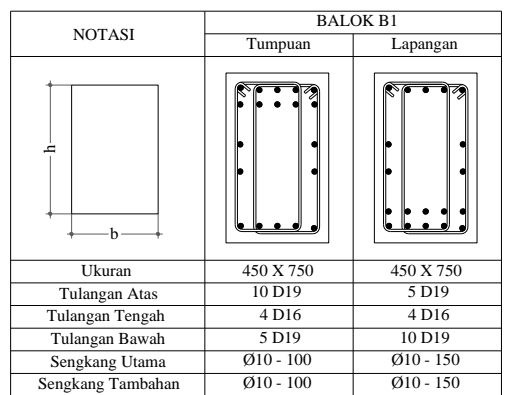

#### 3) Detail penulangan kolom K1A

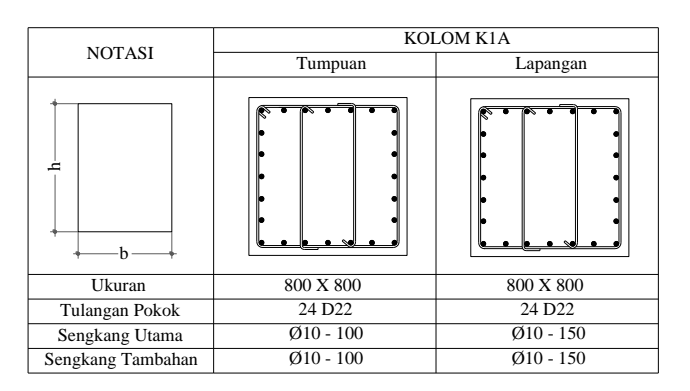

4) Detail penulangan pile cape P2

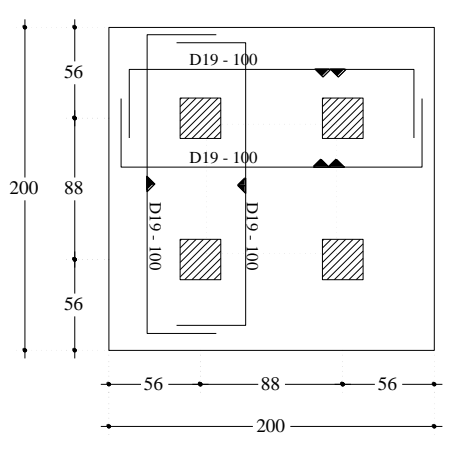

#### **DAFTAR PUSTAKA**

- Asroni, Ali. 2010. *Balok dan Pelat Beton Bertulang*. Surakarta
- Asroni, Ali. 2010. *Kolom, Fondasi dan Balok "T" Beton Bertulang*. Surakarta.
- Badan Standarisasi Nasional. 2012. *Tata Cara Perencanaan Ketahanan Gempa untuk Struktur Bangunan Gedung dan Non Gedung.* SNI 1726:2012. Jakarta.
- Badan Standarisasi Nasional. 2013. *Persyaratan Beton Struktural untuk Bangunan Gedung.* SNI 2847:2013. Jakarta.
- Pamungkas, Anugrah. dan Harianti Erni. 2013. *Desain Pondasi Tahan Gempa*. Yogyakarta
- Wang, C.K. dan Salmon, C.G. 1986. *Disain Beton Bertulang Jilid I (Edisi Keempat)*. Jakarta